## **TILASTOMATEMATIIKKA**

## **Harjoitusviikko 6, kevät 2024**

Suositellaan laskettavaksi **tehtävä 1**. Huomaa, että tämä harjoitus edellyttää osin *Excel*:n (tms. laskentaohjelmiston) käyttöä. Välivaiheiden ja perustelujen on oltava näkyvillä ohjelmiston käytöstä huolimatta.

1. Tutkittiin harjusten poikasten pituuden ja painon välistä yhteyttä ja saatiin seuraava havaintoaineisto.

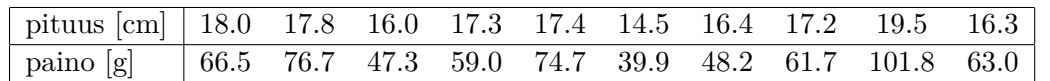

- a) Piirrä (Excelillä) havaintoja vastaava sirontakuvio. Mitä voit sirontakuvion perusteella sanoa muuttujien välisestä riippuvuudesta?
- b) Laske muuttujien välinen korrelaatiokerroin. Määrää regressiosuora ja sen selitysaste. Käytä pituutta selittävänä muuttujana. Mitä voit tämän perusteella sanoa lineaarisen sovituksen sopivuudesta havaintoaineistoon?
- c) Muodosta malli

<span id="page-0-0"></span>
$$
y = kx^n \tag{1}
$$

pituuden *x* ja painon *y* välille. Laske parametrien *k* ja *n* piste-estimaatit sovittamalla regressiosuora muuttujien ln *y* ja ln *x* välille. Mitä voit sanoa parametrin *n* tarkkuudesta?

- d) Laske mallin [\(1\)](#page-0-0) antama ennuste harjuksen painolle, kun pituus on 25 cm.
- e) Laske parametrin *n* 95 % kaksisuuntainen symmetrinen luottamusväli.
- f) Muotoile sopivat parametria *n* koskevat hypoteesit ja testaa ne 5 % merkitsevyystasolla. Miten tulkitset tuloksen?
- 2. Hooken lain mukaan jouseen kiinnitettynä olevaan kappaleeseen kohdistuva voima *F* saadaan kaavasta

<span id="page-0-1"></span>
$$
F = -kx,\t\t(2)
$$

missä *k* on jousivakio ja *x* on poikkeama tasapainoasemasta.

a) Jousivakion *k* määräämistä varten tehtiin mittauksia ja saatiin seuraavat havainnot

$$
\begin{array}{c|cccc}\nF & 2 & 3 & 5 & 7 \\
\hline\nx & -0.14 & -0.19 & -0.32 & -0.51\n\end{array}
$$

Määrää luennoissa esitetyllä *pienimmän neliösumman menetelmällä* havainnoista saatava estimaatti jousivakiolle *k* minimoimalla neliösumma

<span id="page-0-2"></span>
$$
f(k) = \sum_{i=1}^{4} (F_i - (-kx_i))^2.
$$
 (3)

b) Mallin [\(2\)](#page-0-1) havaintoja vastaava selitysaste *R*<sup>2</sup> määritellään kaavalla

<span id="page-0-3"></span>
$$
R^2 = 1 - \frac{s_{\text{Res}}}{(n-1)s_{FF}},
$$
\n(4)

missä *sF F* on muuttujan *F* otosvarianssi ja residuaalisummassa

$$
s_{\text{Res}} = \sum_{i=1}^{n} (F_i - (-kx_i))^2
$$

esiintyvä jousivakio *k* on [\(3\)](#page-0-2):n minimikohta. Mitä arvoja kaavalla [\(4\)](#page-0-3) määritelty selitysaste saa? Laske mallin [\(2\)](#page-0-1) selitysaste.

- c) Laske otoksen korrelaatiokerroin *r*. Onko b)-kohdassa laskettu selitysaste *R*<sup>2</sup> sama kuin korrelaatiokertoimen neliö *r* 2 ?
- 3. Tutkittiin transistorin kantavirran *y* [mA] ja kanta-emitterijännitteen *x* [V] välistä yhteyttä. Saatiin seuraavat mittaukset

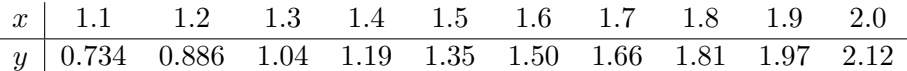

- a) Laske muuttujien välinen korrelaatiokerroin.
- b) Määrää havaintoja vastaava regressiosuora ja sen selitysaste. Piirrä havaintopisteet ja regressiosuora samaan koordinaatistoon.
- c) Laske mallin antama ennuste kantavirralle, kun jännite on 2 [V].
- d) Muodostetaan regressiomalli

$$
Y_i = \alpha + \beta x_i + \epsilon_i \tag{5}
$$

muuttujien välille. Laske kulmakertoimen *β* symmetrinen 95% luottamusväli.

- e) Testaa riskitasolla 5% hypoteesit  $H_0: \alpha = 0$  vastaan  $H_1: \alpha \neq 0$ . Mikä on johtopäätös?
- 4. Tutkittiin kaasun paineen *P* ja tilavuuden *V* välistä yhteyttä ja saatiin seuraava havaintoaineisto

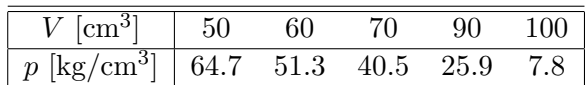

- a) Piirrä (Excelillä) havaintoja vastaava sirontakuvio. Mitä voit tämän perusteella sanoa muuttujien välisestä riippuvuudesta?
- b) Laske muuttujien välinen korrelaatiokerroin. Määrää regressiosuora ja sen selitysaste. Mitä voit tämän perusteella sanoa lineaarisen sovituksen sopivuudesta havaintoaineistoon?
- c) Jospa meillä onkin tiedossa enemmän informaatiota mittausdatasta. Oletetaan, että data on peräisin polytrooppisesta prosessista, joka noudattaa tilanyhtälöä

<span id="page-1-0"></span>
$$
pV^n = C,\t\t(6)
$$

missä *n* on prosessia kuvaava indeksi ja *C* on vakio. Estimoi datan avulla mallin [\(6\)](#page-1-0) *n* ja *C*. Käytä hyväksi Excelin Data Analysis Toolpakin regressio-toimintoa ja käytössäsi olevaa laskinta.

**Vihje**: Ota luonnollinen logaritmi puolittain yhtälössä [\(6\)](#page-1-0) ja sovita sitten dataan regressiosuora.

d) Vakioentropiselle prosessille *n* = *γ*, missä *γ* on ominaislämpökapasiteettien *c<sup>p</sup>* ja *c<sup>V</sup>* suhde,  $\gamma = c_p/c_V$ . Kaasuille tyypillisesti  $\gamma \leq 5/3$ . Muotoile sopivat hypoteesit indeksille *n* ja testaa ne merkitsevyystasolla *α* = 0*.*025, kun meitä kiinnostaa oliko prosessi vakioentropinen vai ei. Käytä apuna Exceliä ja käytössäsi olevaa laskinta. **Vihje:** Mikä *n* on c)-kohdasta saadulle regressiosuoralle?

5. Insinöörit kehittivät piistä koostuvan nanopilari-rakenteen litteän piikalvon päälle parantaakseen elektronien emissiota. Tarkka rakenne voi vaikuttaa sähköisiin ominaisuuksiin, minkä vuoksi 50 nanopilarin leveys ja korkeus mitattiin yksikkönä nanometri [nm]. Mittausarvot löytyvät taulukosta, joka löytyy myös Moodle-työtilasta csv-tiedostona.

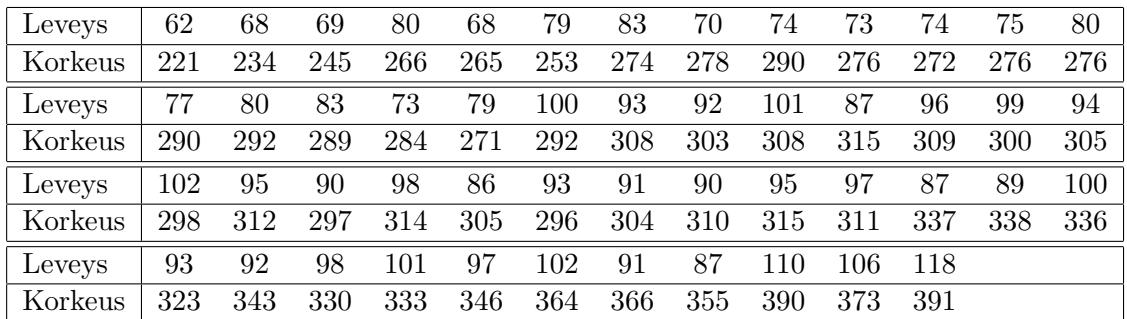

- a) Laske regressiosuora, joka ennustaa nanopilarin korkeuden *y* leveyden *x* funktiona.
- b) Laske regressiosuora, joka ennustaa nanopilarin leveyden korkeuden funktiona. Ratkaise saadusta suoran yhtälöstä korkeus leveyden funktiona. Vertaa tulosta a)-kohtaan. Mitä havaitset?
- c) Piirrä sirontakuvio ja a)-kohdan regressiosuora samaan koordinaatistoon.
- d) Muodosta regressiomalli *Y* = *α* + *βx* + *ϵ* leveyden *x* ja korkeuden *Y* välille. Testaa riskitasolla  $\alpha = 5\%$ , onko kulmakerroin nollasta poikkeava.
- e) Laske kulmakertoimen 95 % luottamusväli. Mitä voit tämän perusteella sanoa d) kohdan johtopäätöksestä?
- f) Laske (Excelillä) nanopilarin korkeuden odotusarvon 95 % luottamusväli, kun leveys on 100 ja käytetään d)-kohdan mallia.
- g) Laske (Excelillä) nanopilarin korkeuden 95 % ennusteväli, kun leveys on 100 ja käytetään d)-kohdan mallia.

Kohdissa f) ja g) voit ottaa mallia vaikkapa videosta

<https://www.youtube.com/watch?v=Z6Bjb7pQnoA>